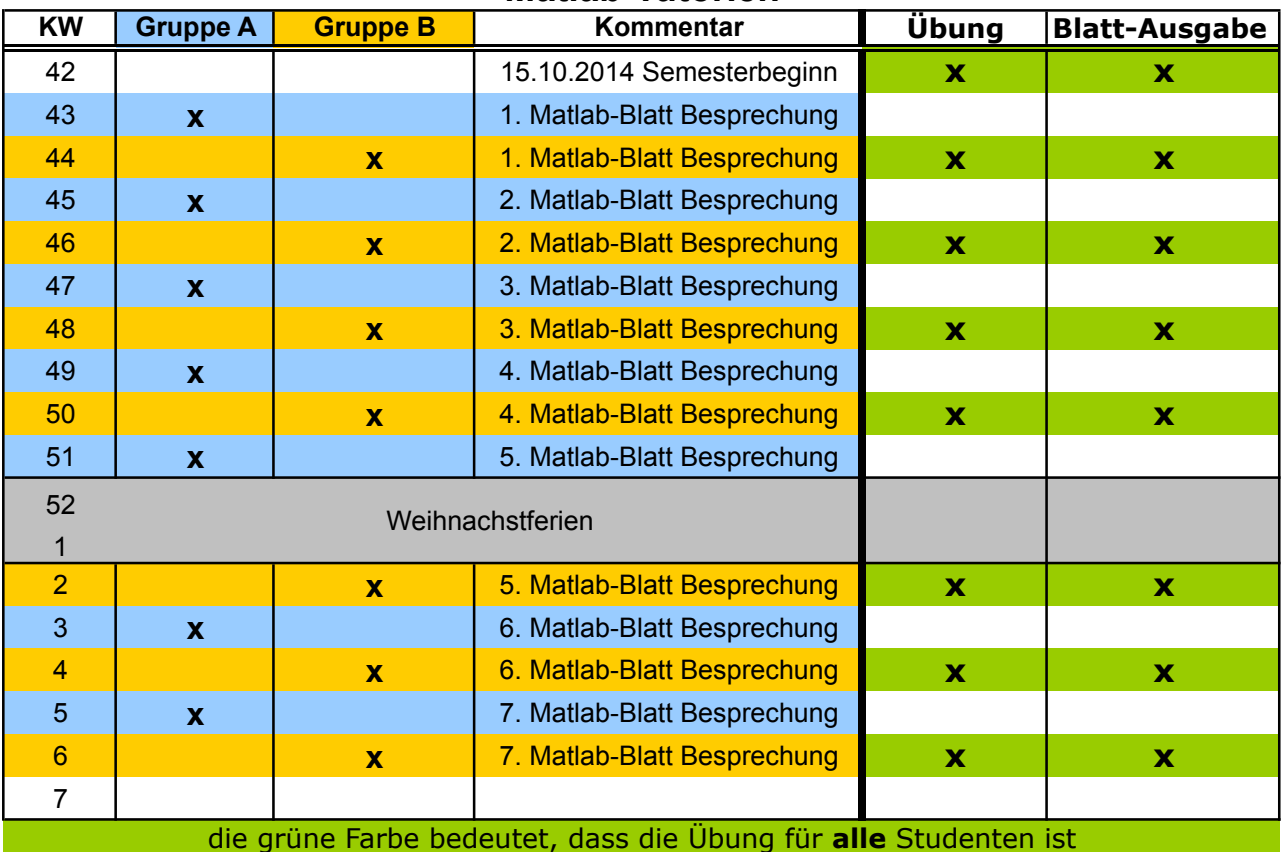

## **Matlab-Tutorien**

## **Termine Gruppe A alle ungeraden Wochen**

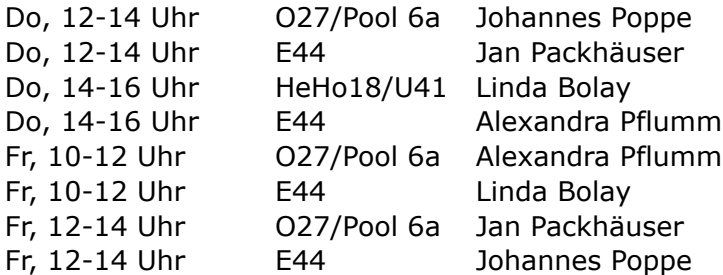

## **Gruppe B alle geraden Wochen**

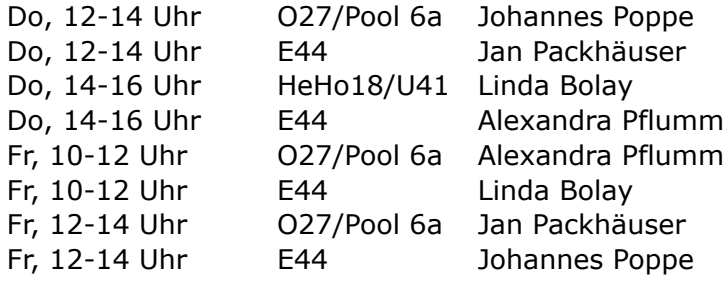